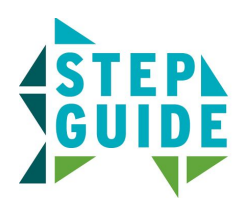

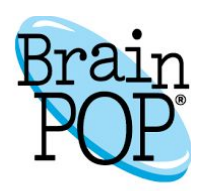

## **Riddle Books Step Guide**

In Riddle Books, players progress through seven categories of increasingly challenging word problems. The categories are basic addition, basic subtraction, basic multiplication/division, multiplication/division combined with addition/subtraction (i.e. problems with multiple operators), problems with multiple variables, basic fractions, and fractions with multiple operators. Each category consists of sets of individual word problems. When players successfully complete a category, they advance to the next one. Players who are not successful continue to receive additional problems in the current category until they succeed.

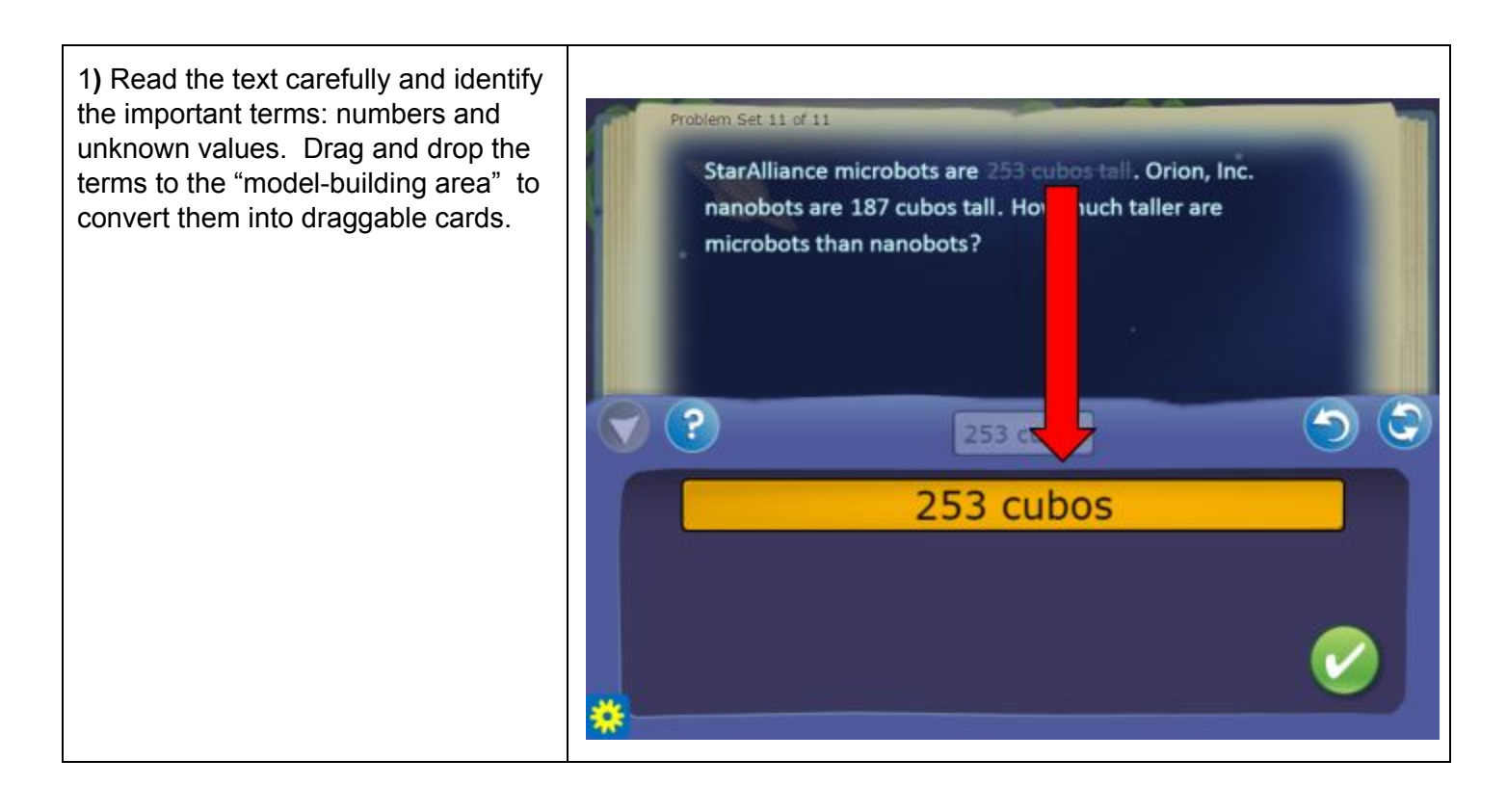

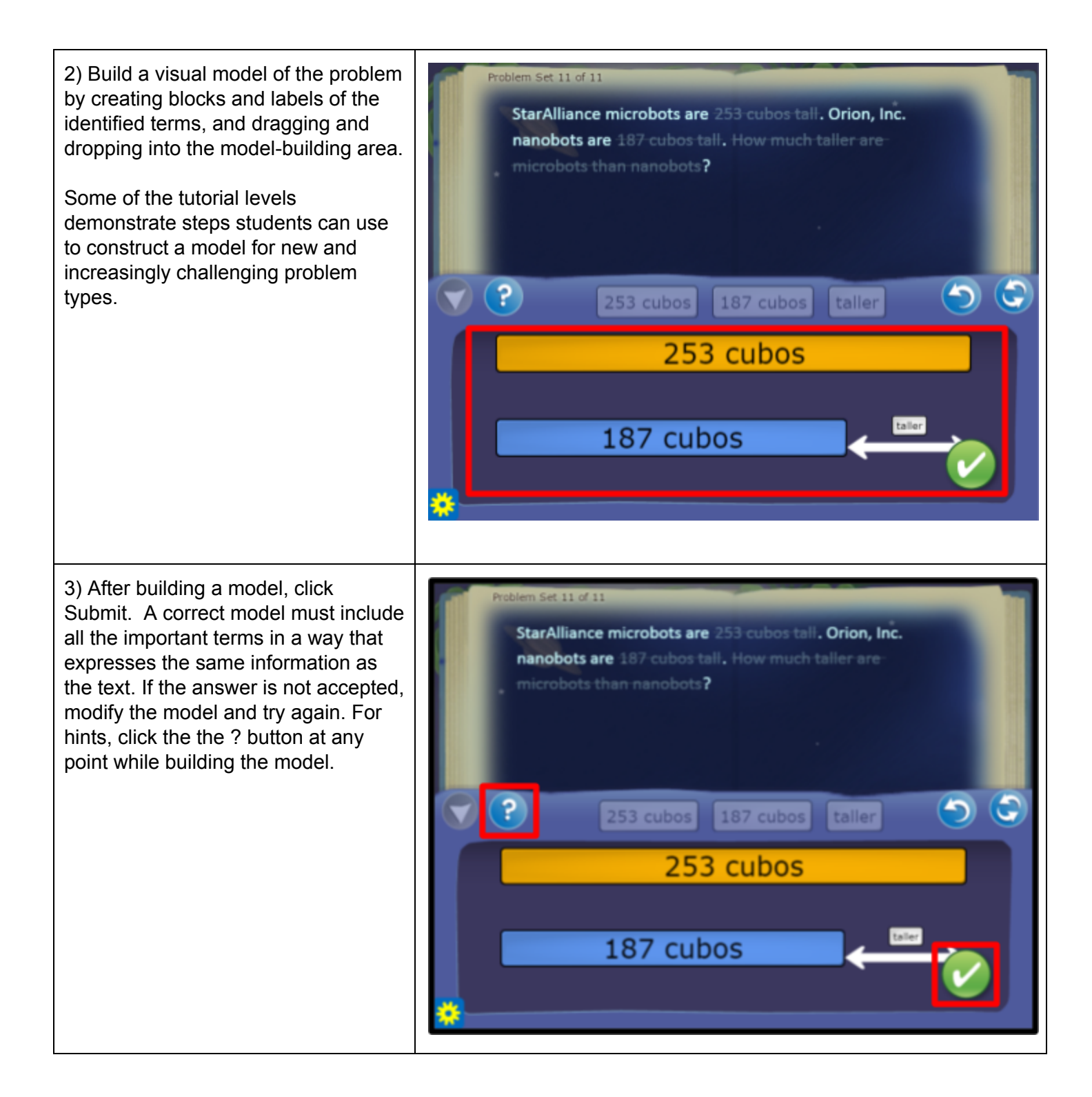

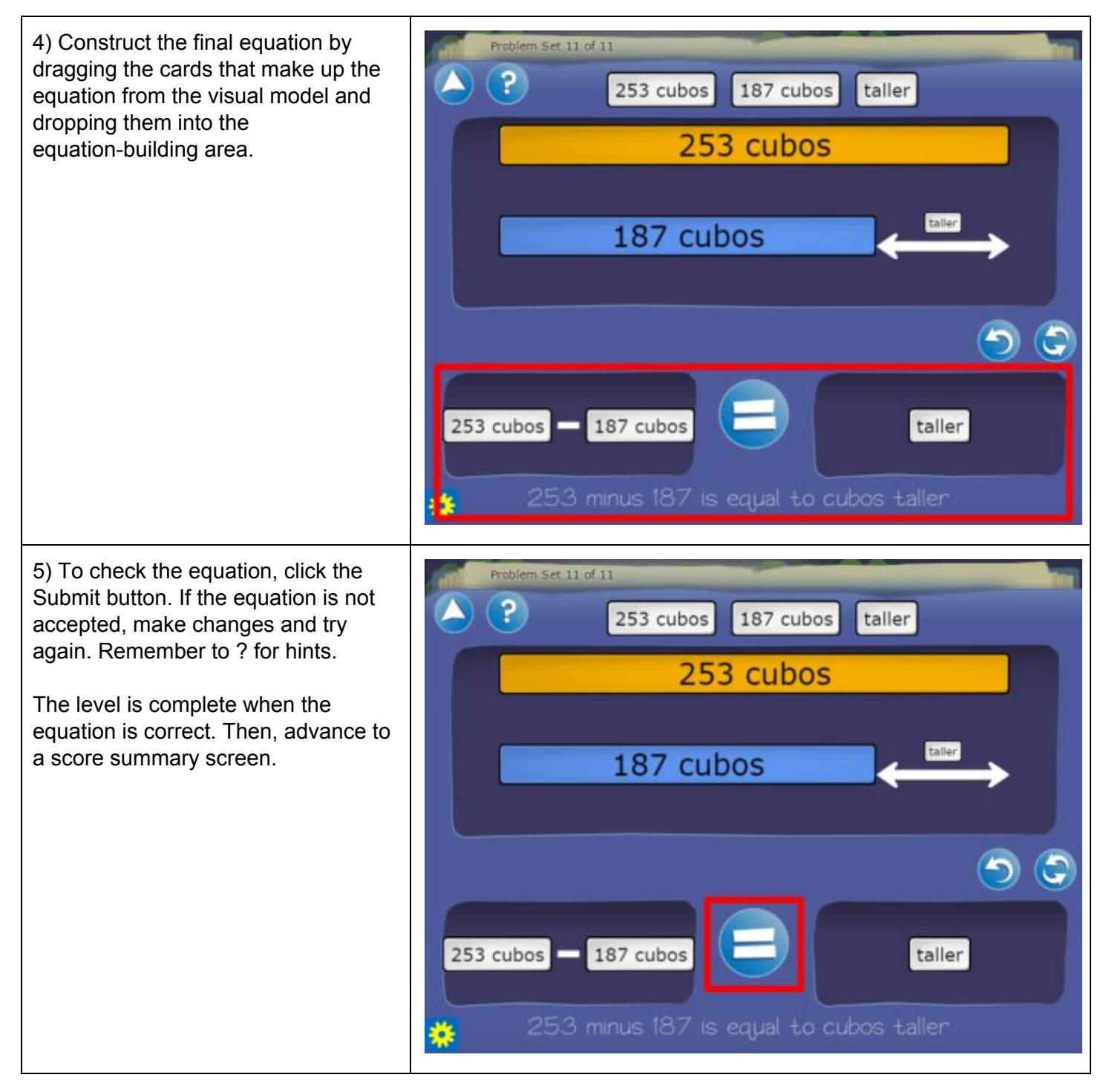

**©BrainPOP. All rights reserved.**

**For information on BrainPOP trademarks & copyrights, visit brainpop.com/trademarks.**